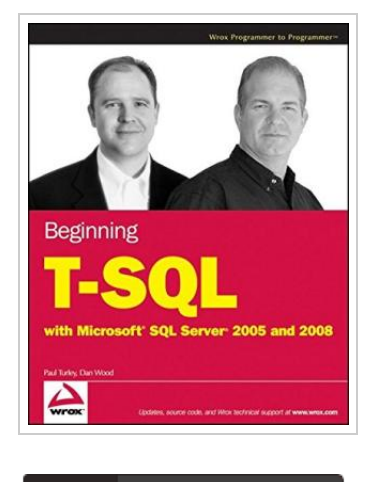

**DOWNLOAD PDF** 

## Beginning T-SQL with Microsoft SQL Server 2005 and 2008

By Paul Turley

Wrox. Paperback. Book Condition: New. Paperback. 672 pages. Dimensions: 8.9in. x 7.4in. x 1.5in.Transact-SQL, or T-SQL, is Microsoft Corporations powerful implementation of the ANSI standard SQL database query language, which was designed to retrieve, manipulate, and add data to relational database management systems (RDBMS). You may already have a basic idea of what SQL is used for, but you may not have a good understanding of the concepts behind relational databases and the purpose of SQL. This book will help you build a solid foundation of understanding, beginning with core relational database concepts and continuing to reinforce those concepts with real-world T-SQL query applications. If you are familiar with relational database concepts but are new to Microsoft SQL Server or the T-SQL language, this book will teach you the basics from the ground up. If youre familiar with earlier versions of SQL Server, it will get you up-tospeed on the newest features. And if you know SQL Server 2005, youll learn about some exciting new capabilities in SQL Server 2008. Information Technology professionals in many different roles use T-SQL. Our goal is to provide a guide and a reference for IT pros across the spectrum of operational database solution design,...

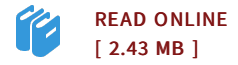

## Reviews

It is really an awesome ebook that I have ever read. It typically fails to expense a lot of. I am very easily can get a enjoyment of studying a written ebook. -- Delphia Fay

Absolutely essential go through book. It is actually loaded with knowledge and wisdom You can expect to like the way the blogger compose this pdf. -- Pascale Bernhard